# **Einführung in die Informatik** Reference Variables

Einfach und doppelt verkettete Listen, Bäume

Cyrill Stachniss Wolfram Burgard

## **Einleitung**

- Variablen enthalten Referenzen auf Objekte.
- Bei der Komposition von Objekten haben wir dies ausgenutzt und in **Instanzvariablen Referenzen auf Objekte** gespeichert.
- Dabei waren die Instanzvariablen immer Referenzen auf Objekte anderer Klassen.
- In diesem Kapitel werden wir den speziellen Fall betrachten, dass eine **Instanzvariable ein Objekt derselben Klasse referenziert**.
- Durch diesen Mechanismus lassen sich **Kollektionen** definieren, **die dynamisch** (d.h. zur Laufzeit) mit der Anzahl der zu repräsentierenden Objekte **wachsen können**.

#### **Referenzen**

- Eine **Referenz ist ein Verweis auf den Ort**, wo sich der Wert oder das Objekt befindet.
- **Auf der Maschinenebene ist die Referenz eine Speicheradresse**, an der der zugehörige Wert abgelegt ist.
- Variablen, deren Wert eine Referenz auf ein Objekt ist, heißen **Referenzvariablen**.
- Der spezielle Wert **null** symbolisiert dabei, dass die Variable auf **keine gültige Speicheradresse** verweist.
- Referenzvariablen werden auch als **Zeigervariablen, Zeiger oder Pointer** bezeichnet.

### **Verkettete Listen**

- Bisher waren die referenzierten Objekte stets Instanzen anderer Klassen.
- Das besondere an verketteten Listen ist, dass Sie **Referenzen auf Objekte der eigenen Klasse** besitzen
- Dadurch können wir im Prinzip ganze **Ketten von Referenzen**  definieren.

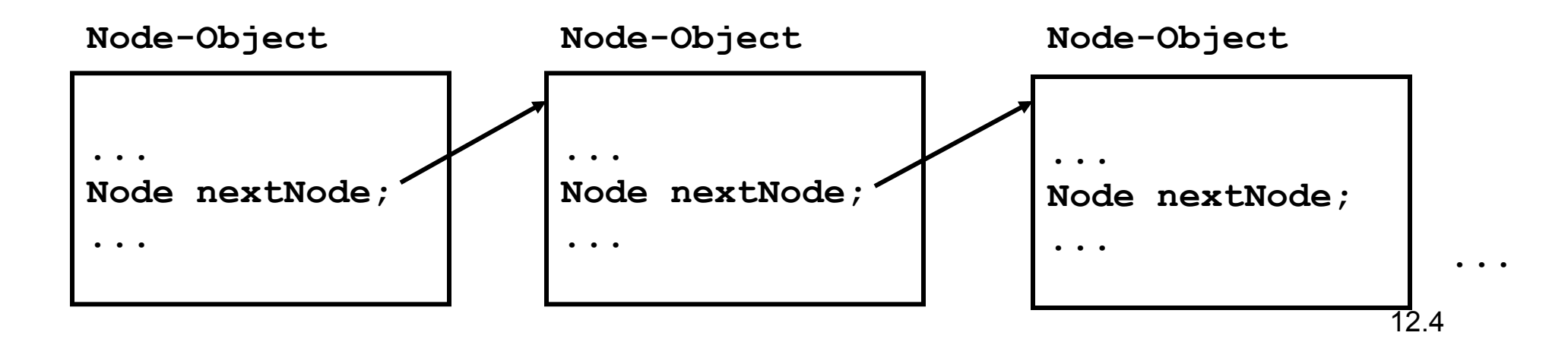

### **Verkettete Listen**

• Beispiel einer Implementierung eines Listenelementes:

```
class Node { 
<u>....</u>
     private Node nextNode; 
}
```
- **Verkette Listen** lassen sich dadurch konstruieren, dass die Klasse eine **Instanzvariable** enthält, die auf **Objekte derselben Klasse referenziert**.
- Das Ende der Liste wird durch den Wert **null** markiert.

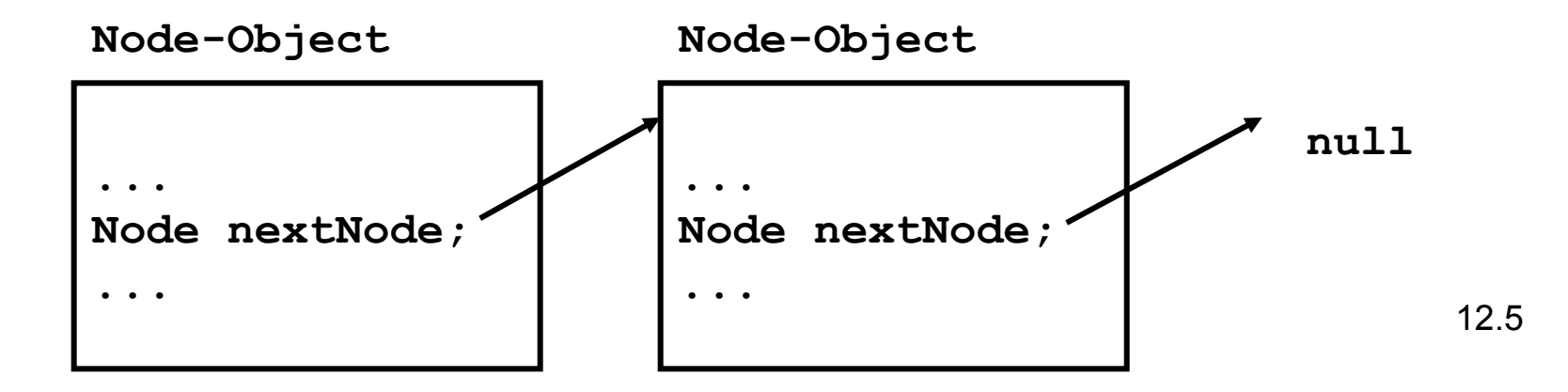

## **Inhalt von Listenelementen**

- Um mit verketteten Listen Kollektionen zu realisieren, muss man in jedem Knoten einen Inhalt ablegen.
- Dies geschieht am allgemeinsten dadurch, dass man in jedem Knoten eine Referenz auf ein Object-Objekt in einer Instanzvariablen ablegt.

```
\frac{1}{2.6} \cdot \cdotclass Node { 
  ... 
      private Object content; 
      private Node nextNode; 
 }
Object content; 
Node nextNode; 
Node-Object 
                                             Object content; 
                                            Node nextNode; 
                                            Node-Object 
                      Object content; 
                      Node nextNode; 
                      Node-Object 
      Object 1 Object 2 Object 3
```
## **Listen und Knoten**

- Es ist oft zweckmäßig, für Listen eine separate Klassen zu realisieren.
- In unserem Fall führen wir daher zusätzlich die Klasse **SingleLinkedList** für wie oben beschriebene, einfach verkettete Listen ein.
- Diese enthalten neben den üblichen Methoden für eine Liste auch die Referenz auf das erste Objekt, den so genannten **Kopf der Liste**.

```
public class SingleLinkedList { 
 ... 
     private Node head; 
}
```
## **Methoden für Knoten**

Knoten sollen die folgenden Methoden liefern:

- 1. Inhalt setzen,
- 2. Inhalt lesen,
- 3. den nächsten Knoten erhalten,
- 4. die Referenz auf den nächsten Knoten setzen sowie
- 5. die Methode toString.

#### **Die Prototypen der Methoden für die Klasse Node**

public Node(Object o, Node n); public void setContent(Object o); public Object content(); public Node nextNode(); public void setNextNode(Node n); public String toString();

## **Implementierung der Methoden für Node (1)**

- Der Konstruktor erzeugt ein Node-Objekt und setzt eine Referenz auf ein Object-Objekt.
- Gleichzeitig wird die Referenz auf das Nachfolgeelement gesetzt.

```
public Node (Object o, Node n) { 
    this.content = \circ;
     this.nextNode = n; 
}
```
## **Implementierung der Methoden für Node (2)**

• Die Methode content liefert das im Knoten abgelegt Objekt.

```
public Object content() { 
      return this.content: 
}
```
• Mithilfe der Methode setContent kann der Inhalt eines Knotens gesetzt werden:

```
public void setContent(Object o) { 
      this.content = o; 
}
```
## **Implementierung der Methoden für Node (3)**

Die Methoden nextNode liefert als Ergebnis den Inhalt der Instanzvariablen nextNode, d.h. die im Knoten gespeicherte Referenz auf das Nachfolgeelement.

```
public Node nextNode() { 
      return this.nextNode; 
}
```
Mit setNextNode kann diese Referenz gesetzt werden: public void setNextNode(Node n) {

```
this.nextNode = n;
```

```
}
```
Die Methode toString:

```
public String toString() { 
      return this.content.toString(); 
}
```
#### **Die komplette Klasse Node**

```
class Node { 
    public Node (Object o, Node n) { 
        this. content = \circ;
         this.nextNode = n; 
 } 
    public Object content() { 
         return this.content; 
 } 
     public void setContent(Object o) { 
        this.content = o; } 
    public Node nextNode() { 
         return this.nextNode; 
 } 
    public void setNextNode(Node n) { 
        this.nextNode = n;
 } 
    public String toString() { 
        return this.content.toString(); 
 } 
     Object content; 
    Node nextNode;
```
}

#### **Liste**

- Objekte der Klasse Node zum Speichern einzelner Elemente.
- Die Node Objekte enthalten jeweils eine Referenz auf das nächste Element. Diese ist auch ein Objekt der Klasse Node.
- Listen-Klasse (SingleLinkedList, SLL) zum Verwalten der Liste.

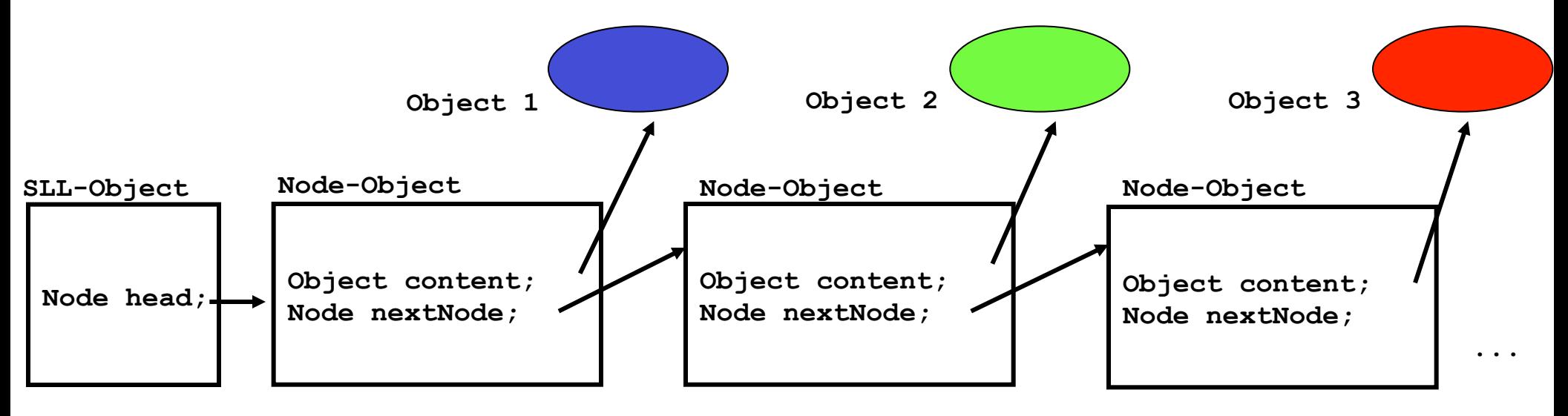

## **Methoden für Listen**

Ähnlich wie für andere Kollektionen auch sollen Listen die folgenden Methoden zur Verfügung stellen:

- 1. Test, ob die Liste leer ist,
- 2. Einfügen eines neuen Listenelementes am Anfang,
- 3. Einfügen eines neuen Listenelementes am Ende,
- 4. Einfügen eines neuen Listenelementes an einer beliebigen Stelle in der Liste,
- 5. Löschen eines Listenelementes,
- 6. Suchen eines Knotens, der ein gegebenes Objekt enthält,
- 7. Invertieren der Reihenfolge der Listenelemente und
- 8. Aufzählen aller in einer Liste enthaltenen Objekte.

## **Die Prototypen der Methoden der Klasse SingleLinkedList**

```
public SingleLinkedList(); 
public boolean isEmpty(); 
public void insertHead(Object o); 
public void insertTail(Object o); 
public void insertAfterNode(Object o, Node node); 
privat void removeNextNode(Node node); 
public void removeFirstNode(); 
public Node searchNode(Object o) 
public void reverseList(); 
public String toString();
```
## **Der Konstruktor und die Methode isEmpty**

Der **Konstruktor erzeugt eine leere Liste**:

```
public SingleLinkedList() { 
    this.head = null;}
```
Die Methode **isEmpty liefert genau dann true, wenn der Kopf der Liste den Wert null** hat:

```
public boolean isEmpty() { 
     return (this.head == null); 
}
```
## **Einfügen eines neuen Elementes am Anfang der Liste**

Hierbei müssen wir

- 1. einen neuen Knoten erzeugen,
- 2. die Referenzvariable für den Listenkopf auf diesen Knoten setzen und
- 3. in diesem Knoten nextNode auf das zuvor erste Element setzen.

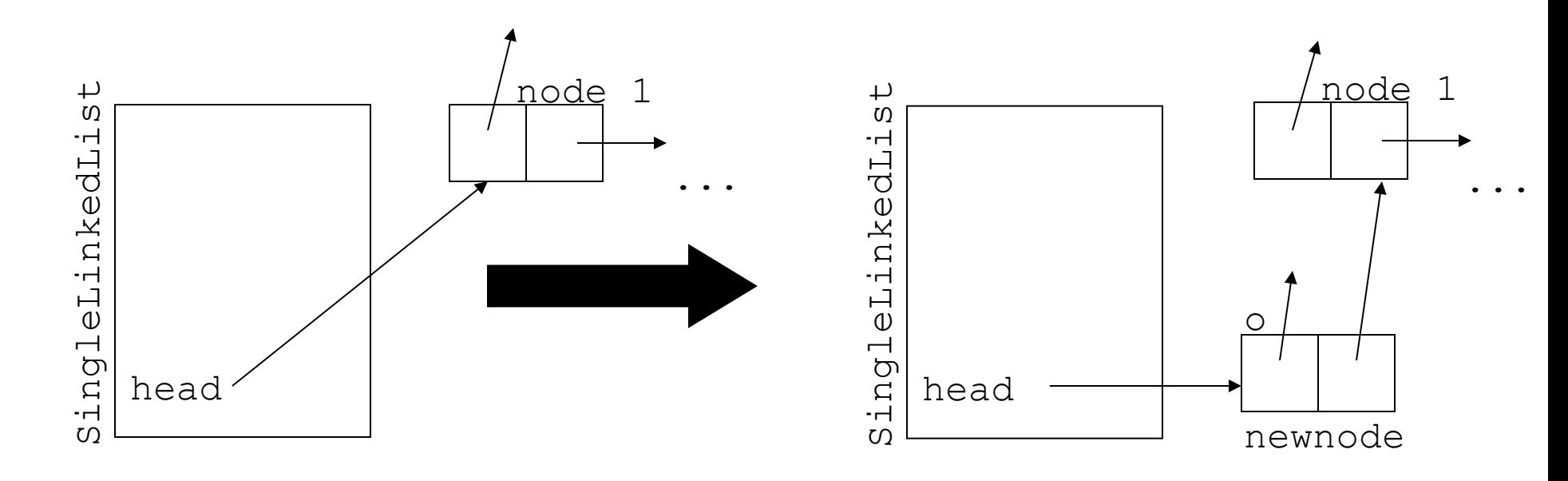

12.18 public void insertFirst(Object o) { this.head = new Node(o, this.head);

## **Einfügen eines neuen Elementes am Ende der Liste**

Um ein neues Element am Ende einzufügen, müssen wir

- 1. einen neuen Knoten erzeugen,
- 2. zum Ende der Liste laufen und das neue Element anfügen und
- 3. den Spezialfall beachten, dass die Liste leer sein könnte.

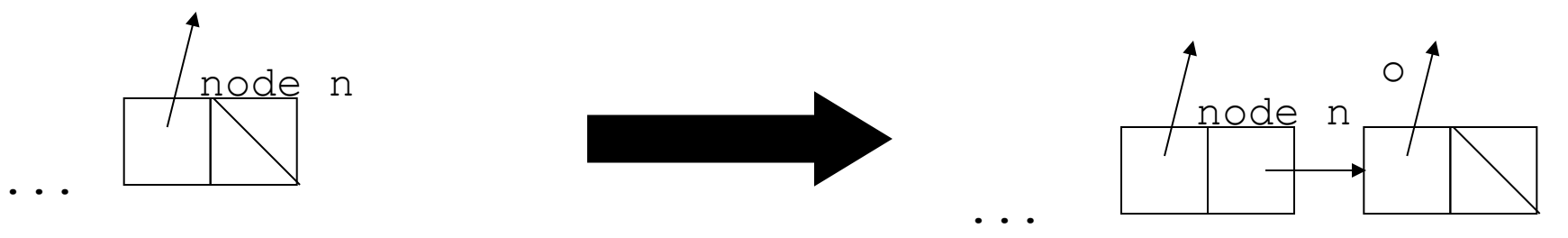

#### **Die Methode insertLast**

```
public void insertLast(Object o) { 
    if (this.isEmpty()) { \frac{1}{x} list is empty \frac{x}{x} this.insertFirst(o); 
 } 
     else { 
        Node tmp = this.ead;while (tmp.nextNode() != null)
            tmp = tmp.nextNode();
         tmp.setNextNode(new Node(o, null)); 
 }
```
}

## **Einfügen eines neuen Knotens nach einem Knoten**

- 1. Nachfolgereferenz des neuen Knotens auf den Nachfolgeknoten des aktuellen Knotens setzen
- 2. Nachfolgereferenz des aktuellen Knotens auf den neuen Knoten setzen.

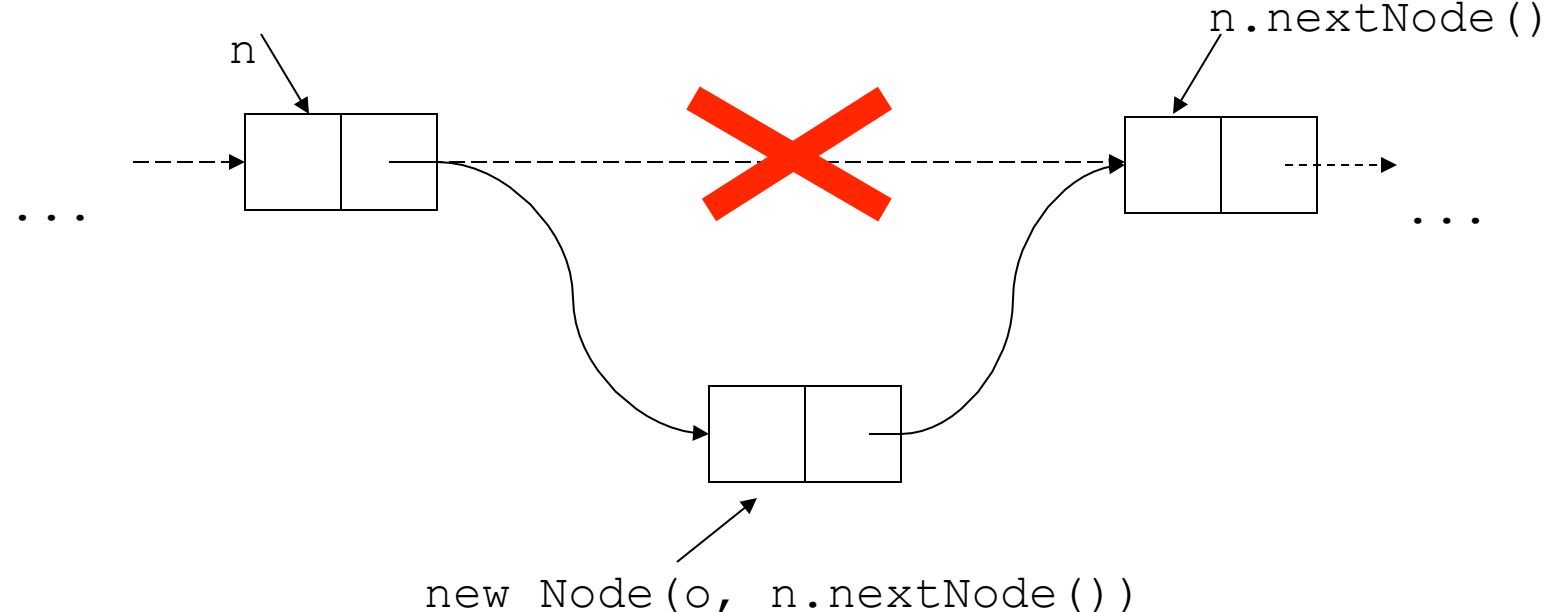

public void insertAfterNode(Object o, Node n) { n.setNextNode(new Node(o, n.nextNode())); }

### **Löschen eines Listenelementes**

Hierbei unterscheiden wir zwei Fälle:

- 1. Löschen des ersten Elementes.
- 2. Löschen des Nachfolgeelementes eines gegebenen Elementes.

Dabei müssen wir uns nicht um die nicht mehr referenzierten Node-Objekte kümmern. Die Freigabe des Speichers übernimmt das Java-System mit seiner **automatischen Garbage Collection**.

## **Löschen des ersten Elementes einer Liste**

- Wenn wir das erste Element einer Liste löschen, genügt es, den Wert der Instanzvariablen head auf das zweite Listenelement zu setzen.
- Allerdings darf der Wert von head nicht null sein.

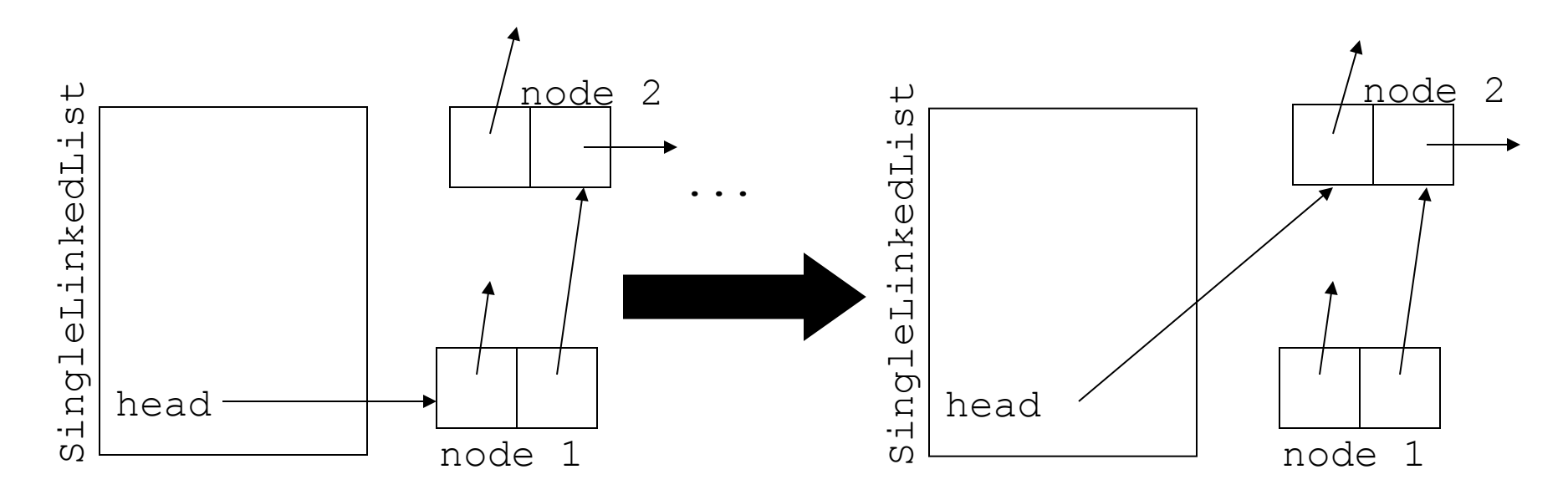

```
void removeFirstNode() { 
     if (!this.isEmpty()) 
        this.head = this.head.nextNode();
}
```
#### **Der andere Fall: removeNextNode**

• Wir können ein Listenelement nur dann Löschen, wenn wir auch den Vorgänger kennen, da wir dort die Referenzvariable nextNode auf den Nachfolger des Nachfolgeknotens setzen müssen:

node.setNextNode(node.nextNode().nextNode());

• Allerdings geht dies nur, wenn das Listenelement, nach dem wir löschen wollen, nicht das letzte Element der Liste ist.

#### **Die Methode removeNextNode**

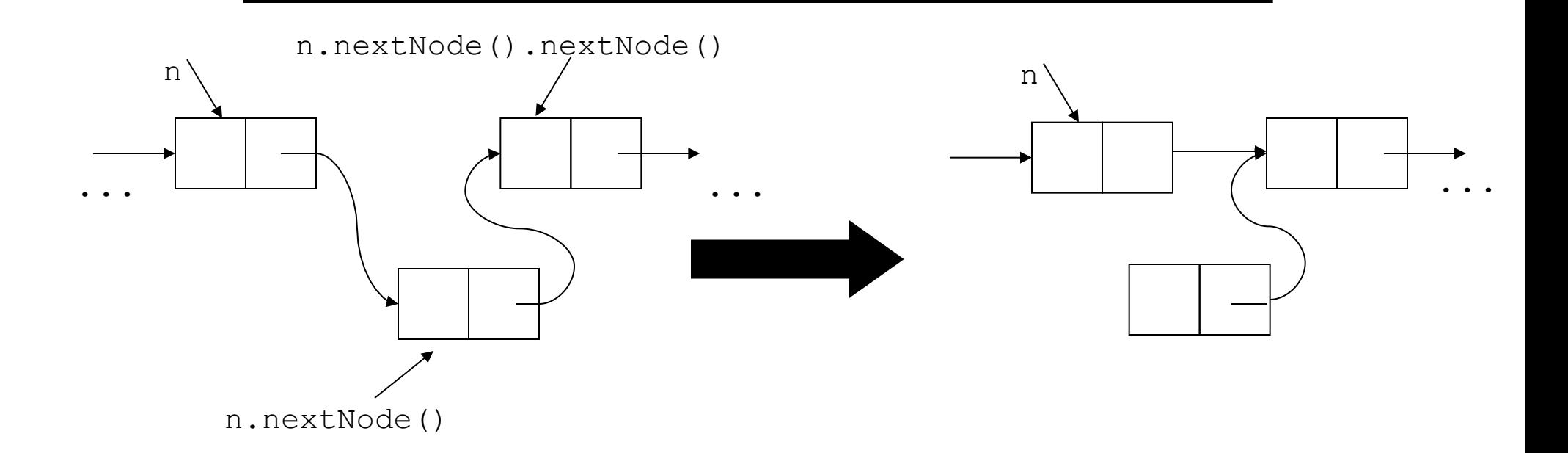

```
private void removeNextNode(Node n) { 
     if (n.nextNode() != null) 
         n.setNextNode(n.nextNode().nextNode()); 
}
```
## **Suchen eines Listenelementes mit einem bestimmten Inhalt**

- Durchlaufen der Liste.
- Rückgabe der Referenz auf den Knoten, der das gesuchte Objekt enthält.

```
public Node searchNode(Object o) { 
    Node n = this.head;
    while (n != null && !n.content().equals(o))
        n = n.nextNode();
     return n; 
}
```
#### **Invertieren einer Liste**

- Da wir **einfach verkettete Listen immer nur in einer Richtung durchlaufen**  können, wäre eine **Invertierung durch Vertauschen der Elemente** (wie wir das bei Vektoren realisiert haben) **zu aufwendig**.
- Daher können wir Listen effizient nur dadurch **invertieren**, dass wir die **Referenzen in den Listenelementen geeignet umsetzen**.
- Im Prinzip muss die **Nachfolgereferenz** in einem Knoten nur so gesetzt werden, dass sie das **Vorgängerelement referenziert**.
- Um dies zu realisieren benötigen wir daher **zwei** Referenzvariablen: Eine, die für den **Anfang des noch zu invertierenden Restes** der Liste und eine für das ehemalige Vorgängerelement, d.h. den **Anfang des bereits invertierten Teils** der Liste.
- **Beim letzten Listenelement** sind wir **fertig**.
- 12.27 • In diesem Fall muss die **Referenzvariable head** auf den **zuletzt besuchten Knoten** gesetzt werden.

### **Das Verfahren zum Invertieren einer Liste**

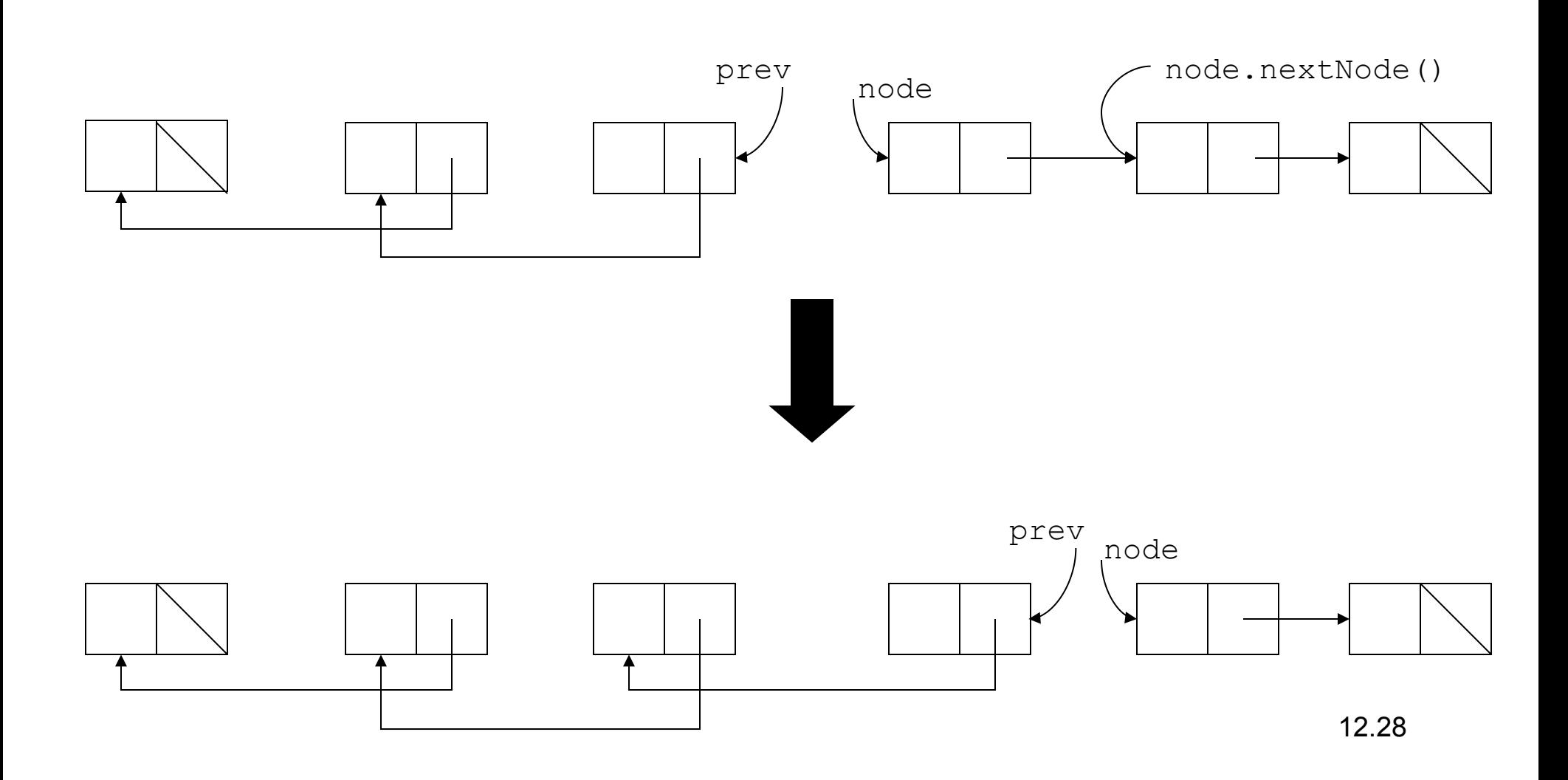

## **Eine rekursive Implementierung**

```
private void reverseRecursive(Node node, Node prev){ 
    Node next = node.nextNode();
    if (next == null)
        this.head = node; else { 
         reverseRecursive(next, node); 
 } 
     node.setNextNode(prev); 
} 
public void reverseList() { 
     if (!this.isEmpty()) 
         reverseRecursive(this.head, null); 
}
```
### **Die Methode toString**

- Um die Methode toString zu realisieren, müssen wir einmal die Liste durchlaufen.
- Dabei müssen wir ein entsprechendes String-Objekt zusammensetzen.

```
public String toString() { 
    String str = "[';
    Node tmp = this.ead;while (tmp != null) {
        str += tmp.content().toString();
        tmp = tmp.nextNode();
        if temp != null)str += ", ";
 } 
     return str+"]"; 
}
```
#### **Ein Iterator-Interface für Listen**

- Um Programmieren eine **komfortable Möglichkeit** zur Verfügung zu stellen, **Listendurchläufe** zu realisieren, stellen wir ein **Iterator-Interface** zur Verfügung.
- Da wir ggf. mehrere Iteratoren unabhängig voneinander nutzen wollen, realisieren wir eine **Hilfsklasse**

```
class SingleLinkedListIterator implements Iterator { 
    ... 
}
```
- Für **jeden Iterator** verwenden wir ein **eigenes Objekt dieser Klasse**.
- Darin speichern wir den **Zustand des Iterator-Objektes zwischen einzelnen next-Aufrufen**.

#### **Das Interface Iterator**

```
interface Iterator { 
     Object next(); 
     boolean hasNext(); 
     void remove(); 
}
```
#### **Die Klasse SingleLinkedListIterator**

- Zur Speicherung des Zustands eines Iterators für Listen ist eine Referenz auf den nächsten zu besuchenden Knoten hinreichend.
- Sie erlaubt den Zugriff auf das Objekt im nächsten Element.
- Falls die Referenz auf das nächste Element den Wert null hat, gibt es keine weiteren Elemente mehr, da wir am Ende der Liste angelangt sind.

#### **Implementierung der Klasse SingleLinkedListIterator**

```
class SingleLinkedListIterator implements Iterator { 
     public SingleLinkedListIterator(Node node) { 
         this.node = node; 
 } 
     public boolean hasNext() { 
         return (this.node != null); 
 } 
     public Object next() { 
        Object o = node.getContent();
         this.node = this.node.getNextNode(); 
         return o; 
 } 
     public remove() { // to be implemented }
```

```
 private Node node;
```
}

#### **Verwendung der Klasse SingleLinkedListIterator**

- Um auf die übliche Weise ein Iterator-Objekt zu erzeugen, muss unsere List-Klasse ein Methode **iterator()** bereitstellen.
- Eigentlich können wir nur ein SingleListIterator-Objekt zurückgeben.
- Der Programmierer kennt jedoch nur die Klasse Iterator, d.h. Er wird folgendes hinschreiben wollen:

```
Iterator e = list.iterator(); 
while (e.hasNext()) { 
    Object o = (Object) e.next();
     ... 
}
```
#### **Lösung: Erweiterung Is-a-Beziehung auf Interfaces**

- Implementiert eine Klasse ein Interface so besteht **zwischen den Objekten und dem Interface eine Is-a-Beziehung**, d.h. die Klasse wird behandelt wie eine Sub-Klasse.
- Damit ist folgende Definition innerhalb der Klasse SingleLinkedList zulässig:

```
public Iterator iterator(){ 
     return new SingleLinkedListIterator(this.head); 
}
```
## **Suche eines Objektes in einer Liste**

- Das Suchen eines Objektes in einer Liste kann man über einen Iterator realisieren.
- Annahme: die Klasse SingleLinkedList stellt einen entsprechenden Iterator zur Verfügung

```
static boolean contains(Object o, SingleLinkedList l) { 
    Iterator e = 1.iterator();
     while (e.hasNext()) { 
        Object content = e.next();
         if (content.equals(o)) 
             return true; 
 } 
     return false; 
}
```
## **Auswirkung des dynamischen Bindens auf die Suche**

- Innerhalb der Suchmethode verwenden wir die Methode equals.
- Wegen des **dynamische Bindens** wird **erst zur Laufzeit festgelegt, welche Methode tatsächlich ausgeführt wird**.

```
Object il = new Interger(1), i2 = new Integer(1);
list.insertLast(i1); 
Object o1 = new Object(), o2 = new Object();
list.insertLast(o1); 
System.out.println(contains(i2, list); 
System.out.println(contains(o2, list);
```
• Während die equals-Methode der Klasse Integer den Inhalt vergleicht, überprüft Object.equals nur die Referenzen. Daher ist die Suche im ersten Fall erfolgreich. Im zweiten Fall scheitert sie.

#### **Anwendung der Klasse SingleLinkedList**

}

```
import java.util.Iterator;
public class SingleLinkedListTest { 
     public static void main(String args[]) { 
         /* variables */ 
         SingleLinkedList list; 
         /* create list */ 
        list = new SingleLinkedList();
```

```
\frac{1}{x} insert elements \frac{x}{x}list.insertFirst(new Integer(2));
Node n = list.searchNode(new Integer(2));list.insertAfterNode(new Integer(1), n);
list.insertLast(new Integer(3));
list.insertFirst(new Integer(4));
list.insertLast(new Integer(5));
System.out.println(list);
list.removeFirstNode();
System.out.println(list);
```

```
 /* search for elements */ 
 System.out.println(new Integer(1) 
     + " in the list: " 
     + (list.searchNode(new Integer(1)) != null)); 
 System.out.println(new Integer(3) 
     + " in the list: " 
     + (list.searchNode(new Integer(3)) != null));
```

```
\frac{7}{100} remove elements \frac{2}{100}list.remove(new Integer(1));
list.remove(new Integer(5));
 System.out.println(list); 
 /* searchNode for elements */ 
 System.out.println(new Integer(1) 
     + " in the list: " 
     + (list.searchNode(new Integer(1)) != null));
```

```
 System.out.println(new Integer(3) 
         + " in the list: " 
         + (list.searchNode(new Integer(3)) 
                                != null));
   \frac{7}{100} remove elements \frac{*}{2}list.remove(new Integer(1));
    System.out.println(new Integer(3) 
        + " in the list: "
         + (list.searchNode(new Integer(3)) 
                                != null));
    /* inserting elements */ 
   list.insertFirst(new Integer(2));
    System.out.println(list); 
    \frac{1}{2} reverse list \frac{1}{2} list.reverseList(); 
    list.reverseList(); 
    list.reverseList(); 
    System.out.println(list); 
   \frac{1}{x} test the iterator \frac{x}{x} System.out.println("testing iterator:"); 
   Iterator i = list.iterator();
    while (i.hasNext()) { 
        Object o = (Object) i.next();
        System.out.println(o.toString());
 } 
   Object il = new Integer(1),
                       i2 = new Integer(1); ist.insertLast(i1); 
   Object o1 = new Object(),
                       o2 = new Object();
    list.insertLast(o1); 
   System.out.println(list.searchNode(i2));
    System.out.println(list.searchNode(o2));
    System.out.println("DONE"); 
 }
```
### **Ausgabe des Programms**

```
insertingFirst 2 
insertingAfter 1 
insertingLast 3 
insertingFirst 4 
insertingLast 5 
[4, 2, 1, 3, 5]removing first node 
[2, 1, 3, 5]1 in the list: true 
3 in the list: true 
removing 1 
removing 5 
[2, 3] 
1 in the list: false 
3 in the list: true
```

```
insertingFirst 2 
[2, 2, 3]reversing list 
reversing list 
reversing list 
[3, 2, 2] 
testing iterator: 
3 
2 
\mathcal{P}insertingLast 1 
insertingLast java.lang.Object@80ab1d8 
1 
null 
DONE
```
#### **Ein JUnit Test für SingleLinkedList**

```
import org.junit.Test;
import org.junit.Assert;
/** 
* My Stardard Test class.
 * @author Cyrill Stachniss 
  */ 
public class SingleLinkedListTest { 
     /** 
      * My testcase. 
      */ 
     @Test public void testSLLSimple() { 
        SingleLinkedList list = new SingleLinkedList();
       Assert.assertEquals( true, list.isEmpty() ); 
       Integer i = new Integer(2);
       list.insertFirst(i); 
       Assert.assertEquals( i, list.searchNode(i).content() );
       Assert.assertEquals( false, list.isEmpty() );
 }
```
}

#### **Ein JUnit Test für SingleLinkedList**

```
000Terminal - bash - 85\times21
                                                                                       ≘
stachnis@localhost:~/tmp/MyProject> ant test
Buildfile: /Users/stachnis/tmp/MyProject/build.xml
compile:
test:
    [junit] Testsuite: MyCounterTest
    [junit] Tests run: 3, Failures: 0, Errors: 0, Time elapsed: 0.013 sec
    [junit]
    [junit] Testcase: testMyCounter took 0.001 sec
    [junit] Testcase: testInc took 0 sec
    [junit] Testcase: testReset took 0 sec
    [junit] Testsuite: SingleLinkedListTest
    [junit] Tests run: 1, Failures: 0, Errors: 0, Time elapsed: 0.012 sec
    [junit]
    [junit] Testcase: testSLLSimple took 0.002 sec
BUILD SUCCESSFUL
Total time: 1 second
stachnis@localhost:~/tmp/MyProject>
```
## **Aufwand einiger Listenoperationen**

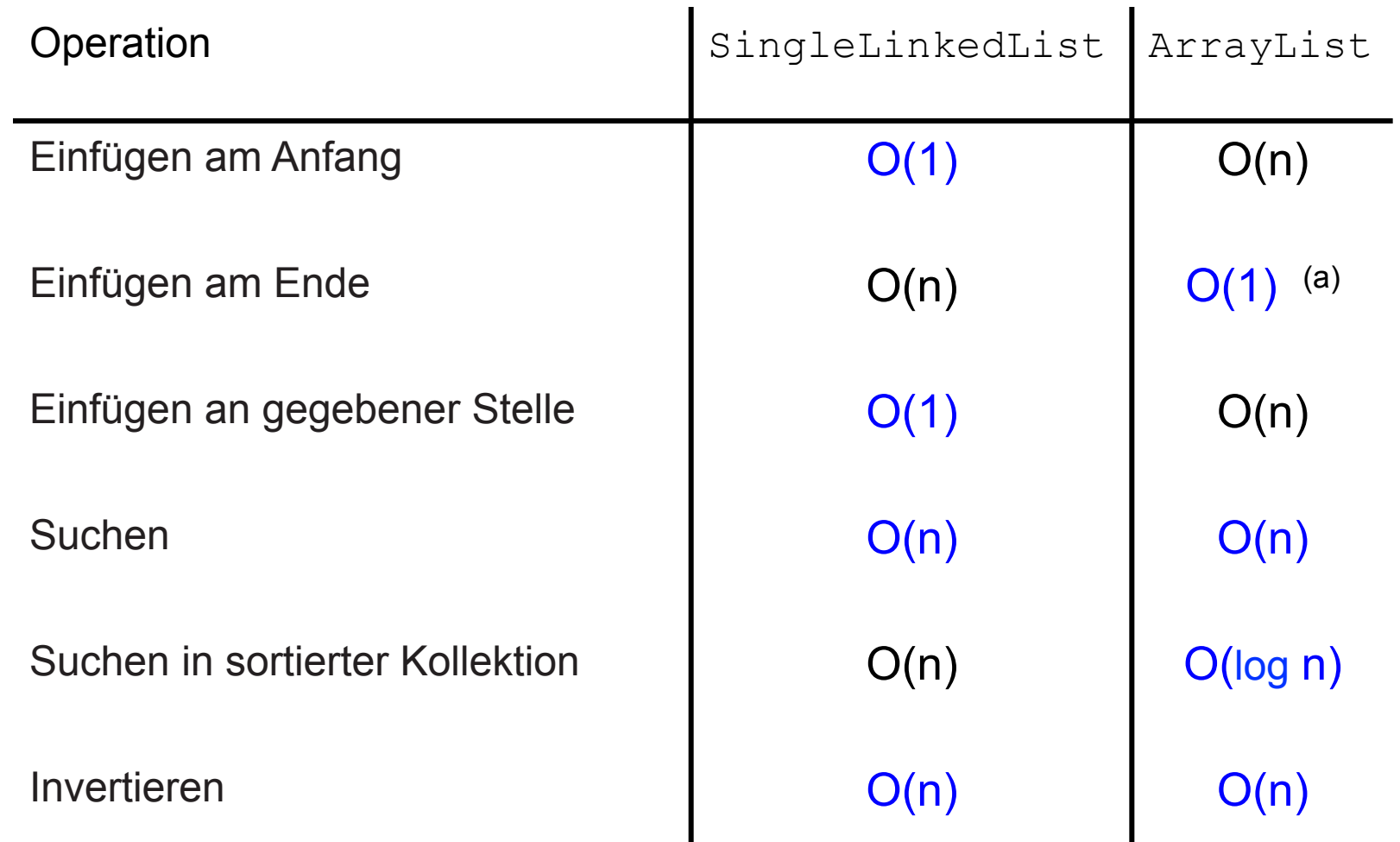

12.43 Hinweis zu (a): Nur falls die ArrayList noch Platz für neue Elemente hat, sonst  $O(n)$ .

## **Doppelt verkettete Listen**

- **Einfach verkettete Listen** haben den Nachteil, dass man sie **nur in einer Richtung durchlaufen** kann.
- Darüber hinaus kann man ein **referenziertes Listenelement nicht unmittelbar löschen**, da man von diesem Element **keinen Zugriff auf das Vorgängerelement** hat.
- **Doppelt verkettete Listen** umgehen dieses Problem, indem sie in jedem Knoten **zusätzlich noch eine Referenz auf den Vorgängerknoten**  speichern.

#### **Die Klasse Node für doppelt verkettete Listen**

• Im Gegensatz zu einfach verketteten Listen haben **doppelt verkettete Listen**  in den Knoten eine **zusätzliche Instanzvariable für die Referenz auf den Vorgängerknoten**

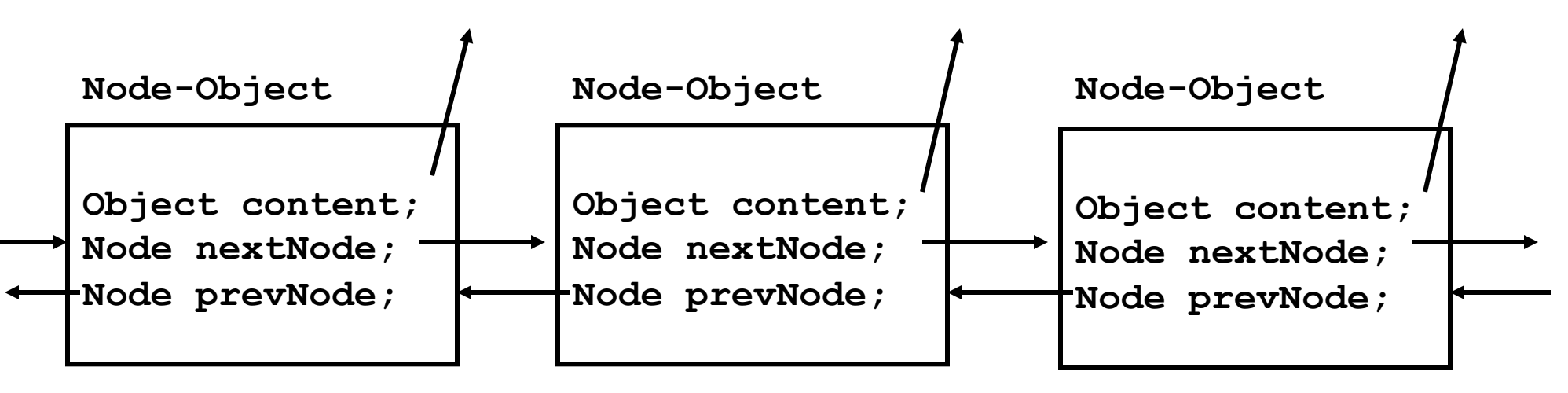

```
class Node {
```
}

```
 ... 
     private Object content; 
     private Node nextNode; 
     private Node prevNode;
```
## **Methoden für die Klasse Node**

- Die Methoden für Knoten in doppelt verketteten Listen sind eine einfache Erweiterung der entsprechenden für einfach verkettete.
- Allerdings kommen noch einige Methoden für das Vorgängerelement hinzu.
- Der Konstruktor beispielsweise muss nun folgendermaßen realisiert werden:

```
class Node { 
     public Node (Object o, Node prev, Node next) { 
        this.content = \circ;
         this.nextNode = next; 
         this.prevNode = prev; 
 } 
     ... // Rest analog 
}
```
#### **Die Klasse DoubleLinkedList**

- Die Klasse DoubleLinkedList hat im wesentlichen dieselben Methoden wie die Klasse SingleLinkedList.
- Bei der Realisierung der Methoden muss man allerdings darauf achten, dass stets auch die Referenz auf den Vorgängerknoten korrekt gesetzt wird.
- Außerdem wollen wir in der Klasse DoubleLinkedList auch eine **Instanzvariable tail** für das **letzte Listenelement** ablegen.

```
public class DoubleLinkedList { 
 ... 
     protected Node head; 
     protected Node tail; 
}
```
#### **Beispiel: Die Methode insertHead**

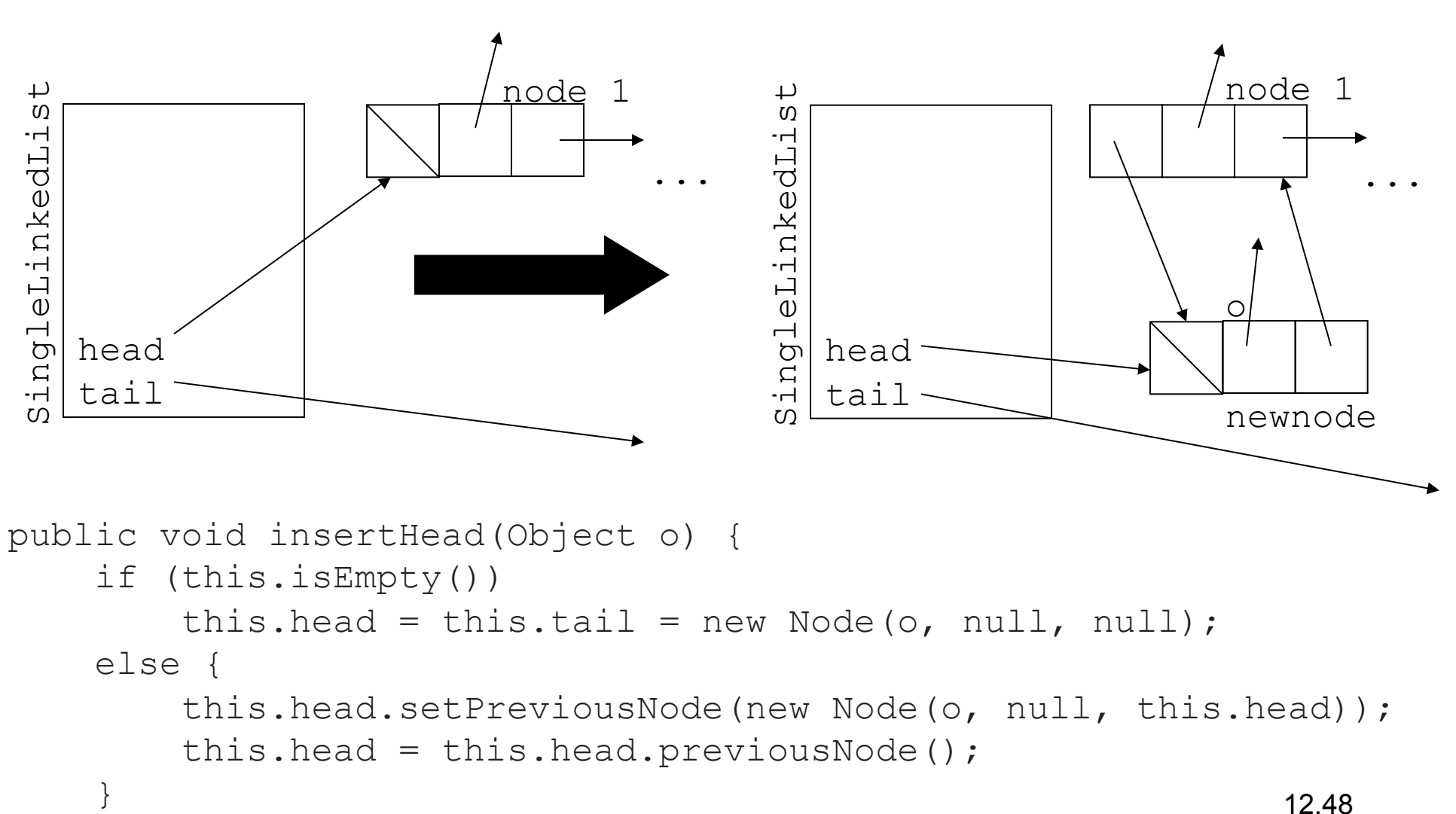

}

#### **Die Methode insertTail**

- Dadurch, dass wir jetzt eine Referenz auf das letzte Element haben, können wir wesentlich effizienter am Ende einfügen:
- Diese Operation ist symmetrisch zum Einfügen am Anfang.

```
public void insertTail(Object o) { 
     if (this.isEmpty()) 
         this.insertHead(o); 
     else { 
         this.tail.setNextNode(new Node(o, this.tail, null)); 
        this.tail = this.tail.nextNode();
 } 
}
```
#### **Die Methode removeNode**

- Da wir bei doppelt verketteten Listen das Vorgängerelement und das Nachfolgerelement erreichen können, haben wir die Möglichkeit, referenzierte Listenelemente direkt zu löschen.
- Dabei müssen wir jedoch die Fälle berücksichtigen, dass sich das zu löschende Element am Anfang oder am Ende der Liste befinden kann.

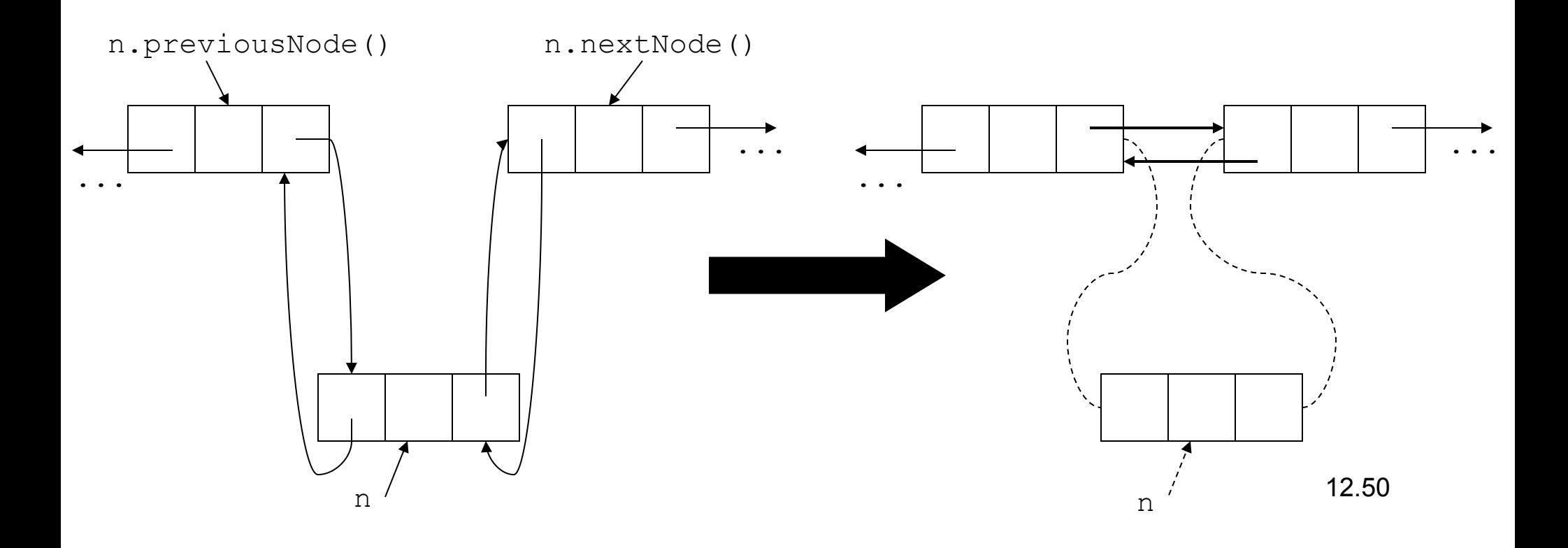

### **Die Implementierung der Methode removeNode**

```
public void removeNode(Node n){ 
     Node nextNode = n.nextNode(); 
     Node prevNode = n.previousNode(); 
    if (this.head == n)
        this.head = nextNode;
    if (this.tail == n)
        this.tail = prevNode; if (prevNode != null) 
         prevNode.setNextNode(nextNode); 
     if (nextNode != null) 
         nextNode.setPreviousNode(prevNode);
```
}

#### **Die Methoden removeHead und removeTail**

Diese Methoden lassen sich nun sehr leicht realisieren:

```
public void removeHead(){ 
     this.removeNode(this.head); 
}
```

```
public void removeTail(){ 
     this.removeNode(this.tail); 
}
```
## **Invertieren einer doppelt verketteten Liste**

- Das Invertieren einer doppelt verketteten Liste ist ebenfalls deutlich einfacher als bei einer einfach verketteten Liste.
- Wegen der Symmetrie brauchen genügt es, in jedem Element die Vorgängerund Nachfolgerreferenzen zu vertauschen.
- Zusätzlich müssen die Werte von head und tail getauscht werden.

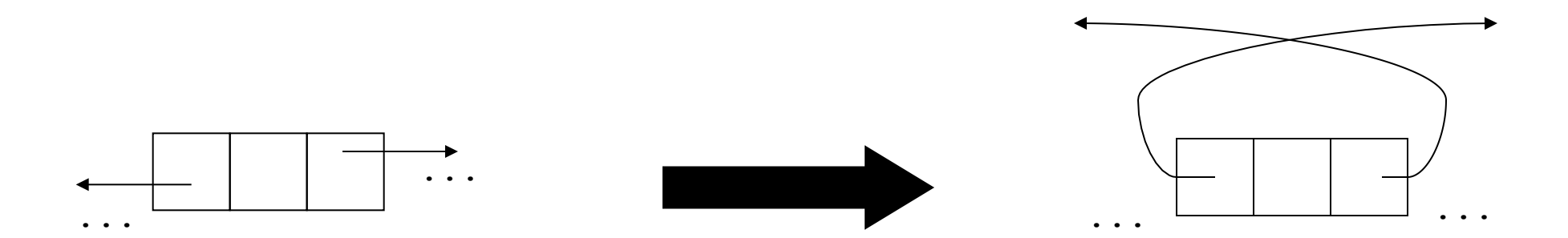

#### **Implementierung von reverse**

```
public void reverse(){ 
    Node tmp = this.ead;while (tmp != null) {
         // swap prev and next
        Node next = tmp.nextNode();
         tmp.setNextNode(tmp.previousNode()); 
         tmp.setPreviousNode(next); 
        tmp = next; } 
     // swap head and tail
     tmp = this.head; 
    this.head = this.tail;
    this.tail = tmp;}
```
## **Aufwand einiger Listenoperationen im Vergleich**

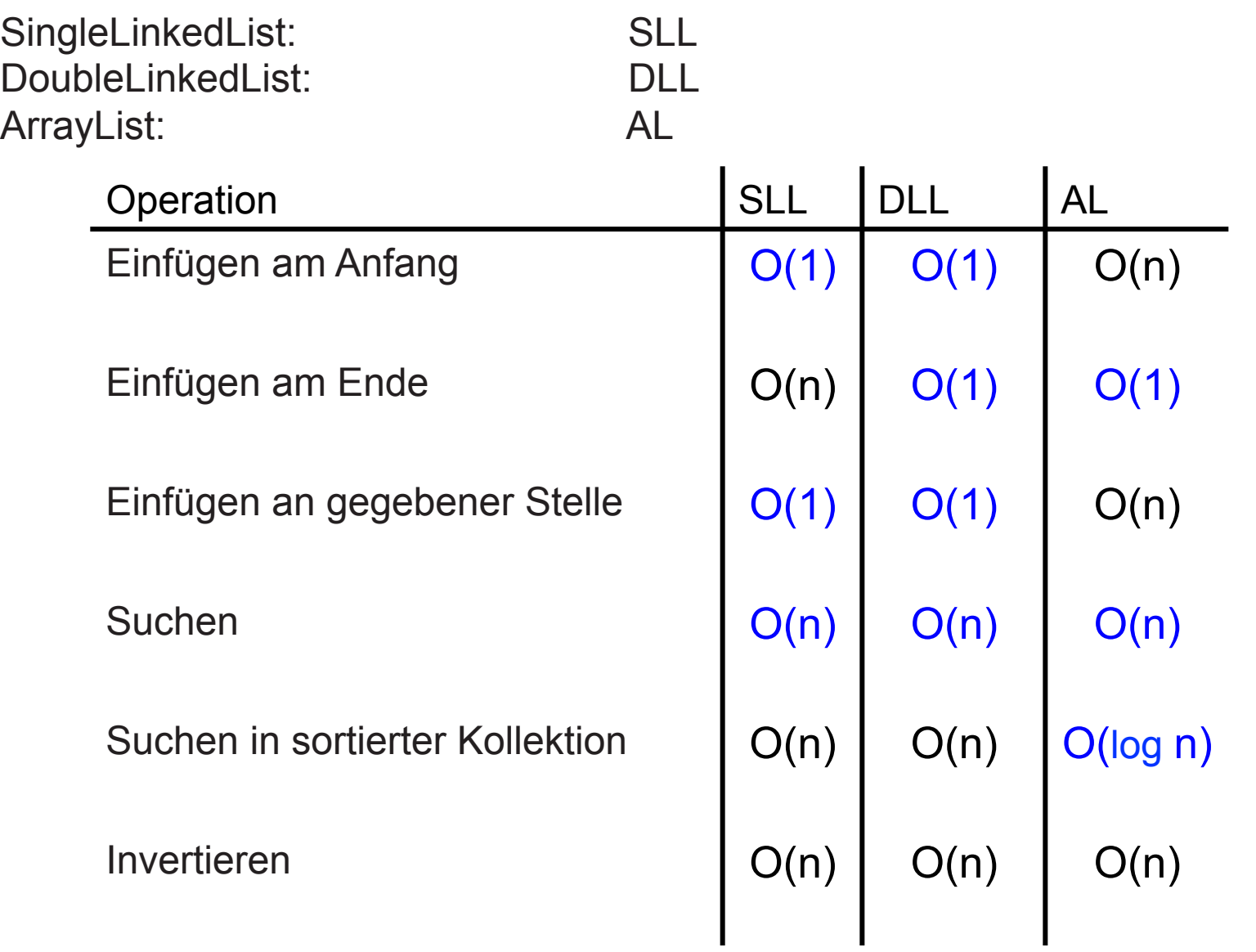

## **Beispiel Programme**

- In den Beispielprogrammen zur Vorlesung finden sich die Programme
	- SingleLinkedList.java
	- SingleLinkedListTest.java

- DoubleLinkedListSimple.java
- DoubleLinkedListSimpleTest.java

- DoubleLinkedList.java
- DoubleLinkedListTest.java

## **Eine weitere Anwendung von Referenzvariablen: Binärbäume**

- Die Knoten von Binärbäumen unterscheiden sich im Prinzip nicht von der von doppelt verketteten Listen.
- Binärbäume haben im Gegensatz zu Listen jedoch eine Baumstruktur:

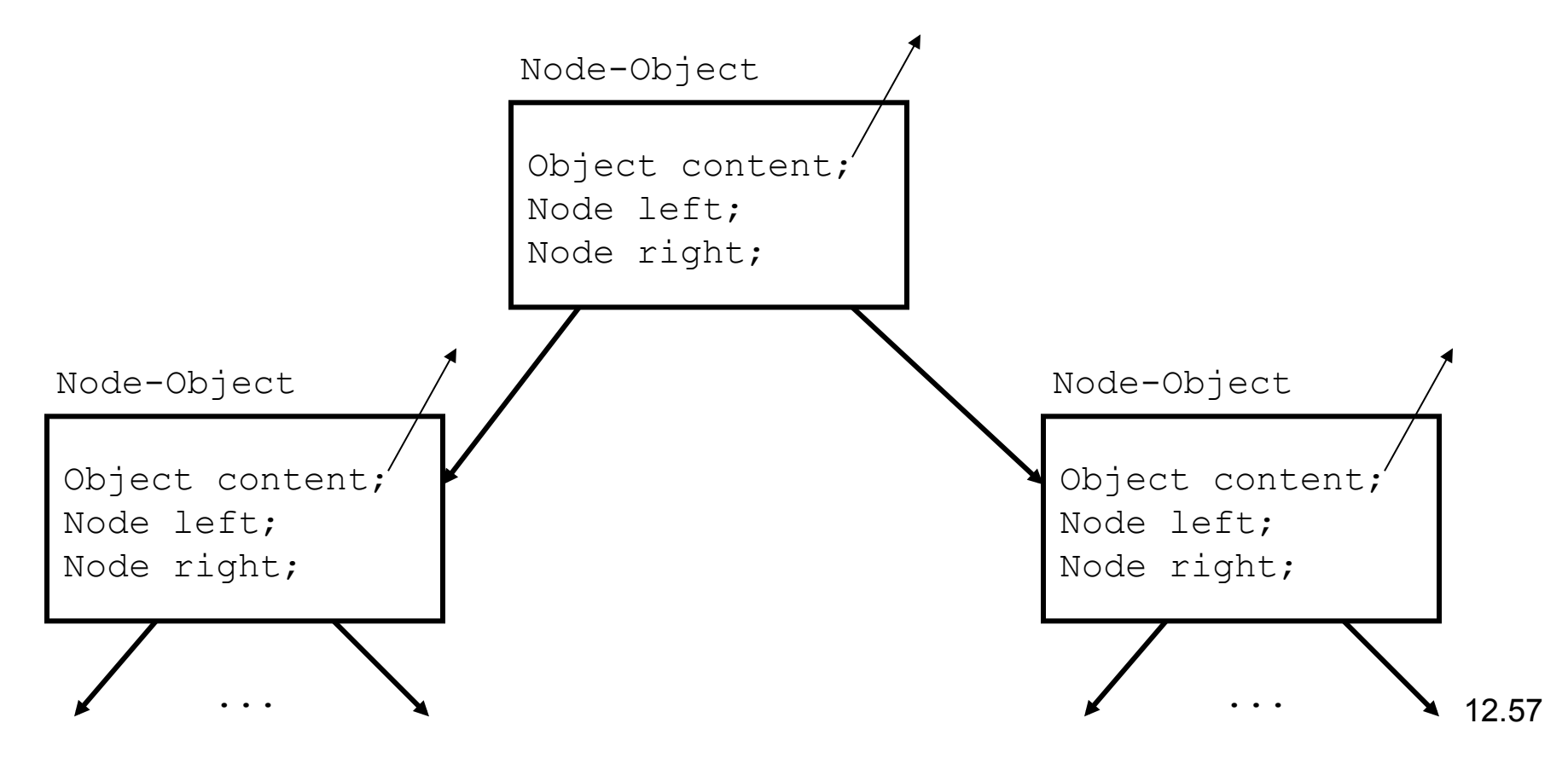

## **Definition eines Binärbaumes**

Ein Binärbaum ist entweder

•leer oder

•er besteht aus einem Knoten mit zwei disjunkten linken und rechten Teilbäumen, die jeweils wieder Binärbäume sind.

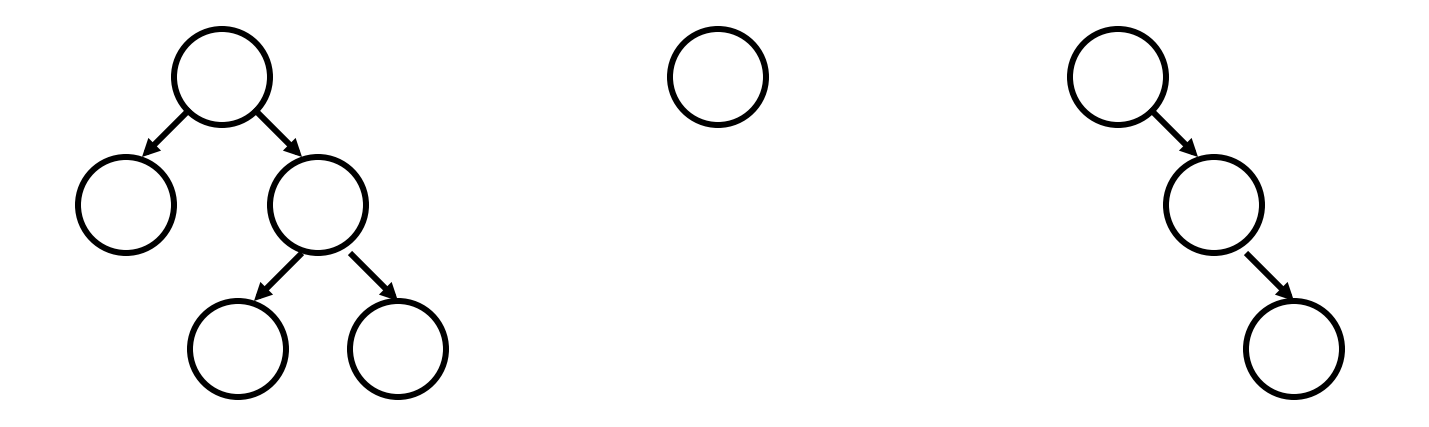

## **Durchlauf durch einen Binärbaum (1)**

- Wegen der **rekursiven Struktur von Binärbäumen** eignen sich **rekursive Methoden** besonders gut, um Durchläufe auf elegante Weise zu formulieren.
- Ein gängiges Verfahren ist, zunächst den Inhalt auszugeben und dann die Inhalte der linken und rechten Teilbäume zu drucken. Dieses Verfahren heißt **Pre-order-Durchlauf durch einen Binärbaum**.

```
class Node { 
 ... 
     public void preorder(){ 
         System.out.println(this.content()); 
         if (this.leftNode() != null) 
             this.leftNode().preorder(); 
         if (this.rightNode() != null) 
             this.rightNode().preorder(); 
 }
```
}

#### **Pre-order Beispiel**

```
 public void preorder(){ 
         System.out.println(this.content()); 
         if (this.leftNode() != null) 
             this.leftNode().preorder(); 
         if (this.rightNode() != null) 
             this.rightNode().preorder(); 
 }
```
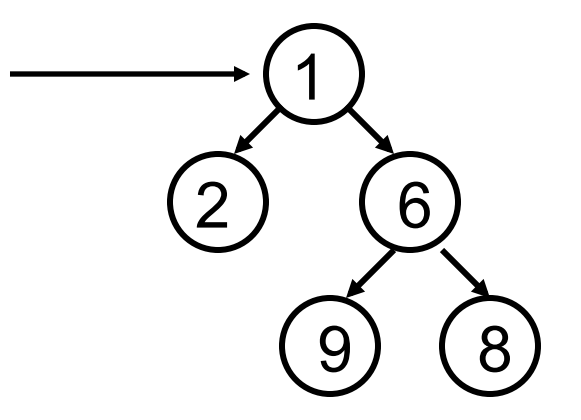

## **Durchlauf durch einen Binärbaum (2)**

- Neben dem Pre-order Druchlauf gibt es auch den In-order und den Postorder Durchlauf
- Die einzelnen Durchläufe ergeben sich durch die Position der Ausgabe
- Beispiel: in-order Durchlauf:

}

```
class Node { 
 ... 
     public void inorder(){ 
         if (this.leftNode() != null) 
             this.leftNode().inorder(); 
         System.out.println(this.content()); 
         if (this.rightNode() != null) 
             this.rightNode().inorder(); 
 }
```
#### **In-order Beispiel**

```
 public void inorder(){ 
         if (this.leftNode() != null) 
             this.leftNode().inorder(); 
         System.out.println(this.content()); 
         if (this.rightNode() != null) 
             this.rightNode().inorder(); 
 }
```
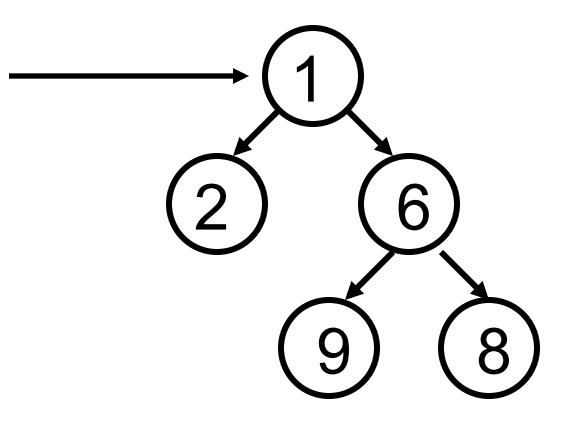

#### **Binäre Suchbäume**

• Eine häufig verwendete Datenstruktur im Kontext von Binärbäume sind die binären Suchbäume. Ein binärer Suchbaum ist wie folgt definiert:

Ein binärer Suchbaum ist ein binärer Baum in dem alle Elemente im linken Teilbaum jedes Elements kleiner sind als das Element selbst und alle Elemente im rechten Teilbaum größer als das Element selbst.

3

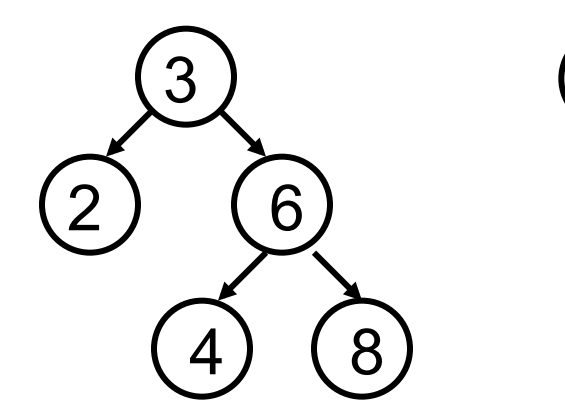

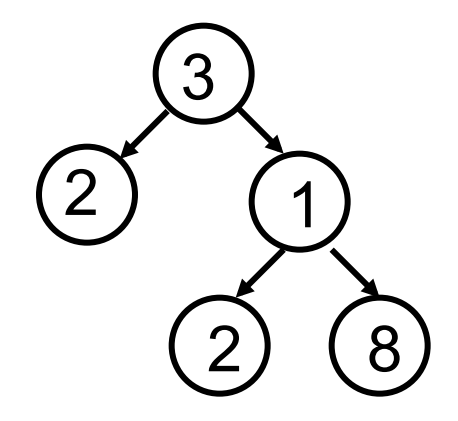

Binäre Suchbäume keine binärer Suchbaum

#### **In-order Durchlauf und Binäre Suchbäume**

• Frage: Welche Eigenschaft hat der In-order Durchlauf wenn es sich bei dem Baum um einen binären Suchbaum handelt?

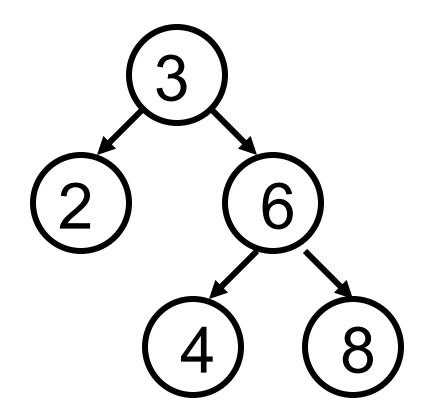

```
 public void inorder(){ 
         if (this.leftNode() != null) 
             this.leftNode().inorder(); 
         System.out.println(this.content()); 
         if (this.rightNode() != null) 
             this.rightNode().inorder(); 
 }
```
Binäre Suchbäume

## **Typische Operationen für Suchbäume (1)**

- Einfügen von Objekten
	- Beim Einfügen muss die richtige Stelle im Baum gefunden werden
	- Man startet an der Wurzel und durchläuft den Baum. Dabei wählt man den Teilbaum entsprechend Suchbaumeigenschaft (größer/kleiner) aus
	- Ist der entsprechende Teilbaum der null Zeiger, wird das Objekt dort eingefügt.
- Beispiel: Einfügen des Elementes "1"

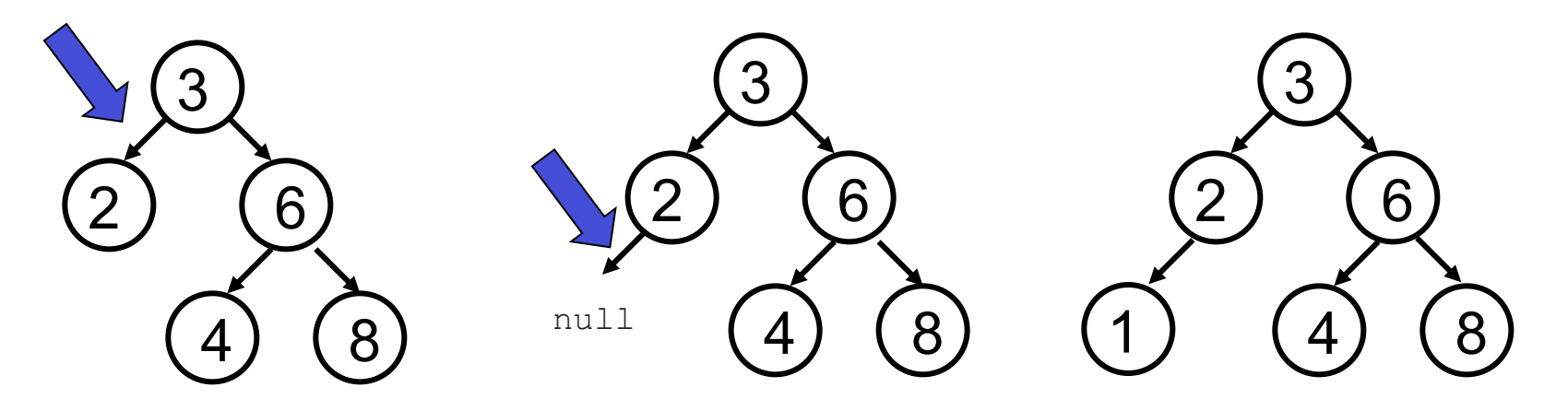

12.65 Siehe auch examples/BinaryTree.java

## **Typische Operationen für Suchbäume (2)**

- Suchen von Objekten
	- Man startet an der Wurzel und durchläuft den Baum. Dabei wählt man den Teilbaum entsprechend Suchbaumeigenschaft (größer/kleiner) aus
	- $-$  Entweder man findet das Objekt im Baum oder man erreicht den null Zeiger. In diesem Fall ist das Objekt nicht im Baum vorhanden
- Beispiel: Suchen des Elementes "4"

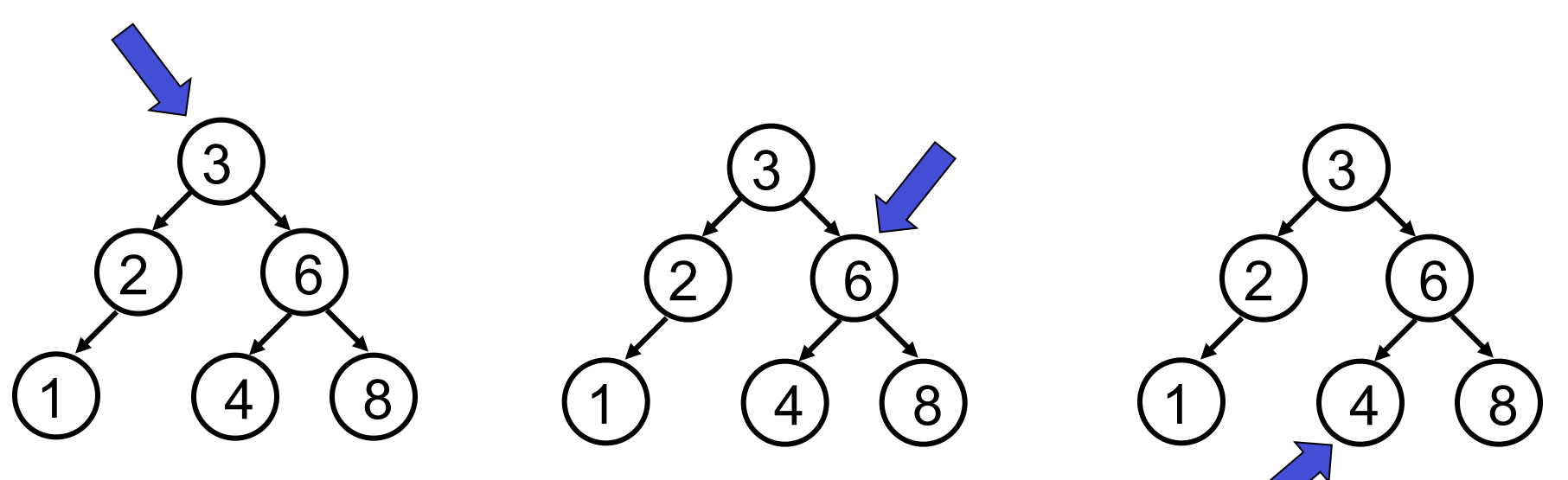

- Löschen von Objekten
	- [Siehe übungszettel]

#### **Sortieren mit Suchbäumen**

- Suchbäume fügen Elemente entsprechend eine Ordnungsrelation in den Baum ein
- Dadurch entsteht eine Sortierung der Element. Man kann diese mit dem Inorder-Durchlauf einfach ausgeben
- Man kann somit also relativ einfach ein Suchverfahren implementieren:
	- 1. Füge die zu sortierenden Elemente in einen binären Suchbaum ein
	- 2. Gebe die Elemente mittels des In-order-Durchlaufs aus
- Sind die Elemente beim Einfügen bereits sortiert, degeneriert der Baum zu einer Liste (d.h. der linke bzw. der rechte Teilbaum ist immer der null Zeiger)

#### **Zusammenfassung**

- Mithilfe von **Referenzvariablen** lassen sich **Kollektionen** konstruieren, die sich **dynamisch an die Anzahl der gespeicherten Elemente** anpassen lassen.
- Wir haben mit **einfach verketteten Listen, doppelt verketteten Listen und Binärbäumen** drei typische Vertreter solcher Strukturen kennen gelernt.
- Für **Binärbäume** lassen sich **mit rekursiven Methoden** sehr elegant **Durchläufe realisieren**.
- Ein binärer Suchbaum ist ein Spezialfall eines binaren Baumes, der eine Sortierung der Elemente erzeugt.